## МЕЖГОСУДАРСТВЕННОЕ ОБРАЗОВАТЕЛЬНОЕ УЧРЕЖДЕНИЕ ВЫСШЕГО ОБРАЗОВАНИЯ «БЕЛОРУССКО-РОССИЙСКИЙ УНИВЕРСИТЕТ»

Кафедра «Автоматизированные системы управления»

# **ИМИТАЦИОННОЕ МОДЕЛИРОВАНИЕ СИСТЕМ**

*Методические рекомендации к лабораторным работам для студентов направлений подготовки 09.03.01***«***Информатика и вычислительная техника***»**  *и 09.03.04* **«***Программная инженерия***»** *очной формы обучения* 

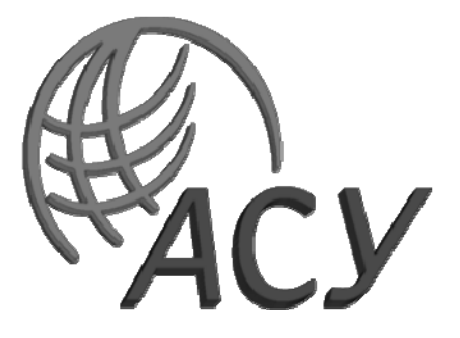

Могилев 2023

УДК 004.4 ББК 32.973.26 И23

## Рекомендовано к изданию учебно-методическим отделом Белорусско-Российского университета

Одобрено кафедрой «Автоматизированные системы управления» «24» мая 2023 г., протокол № 10

Составитель канд. техн. наук Е. М. Борчик

Рецензент канд. техн. наук, доц. В. В. Кутузов

Методические рекомендации предназначены для студентов направлений подготовки 09.03.01 «Информатика и вычислительная техника» и 09.03.04 «Программная инженерия» очной формы обучения.

#### Учебное издание

### ИМИТАЦИОННОЕ МОДЕЛИРОВАНИЕ СИСТЕМ

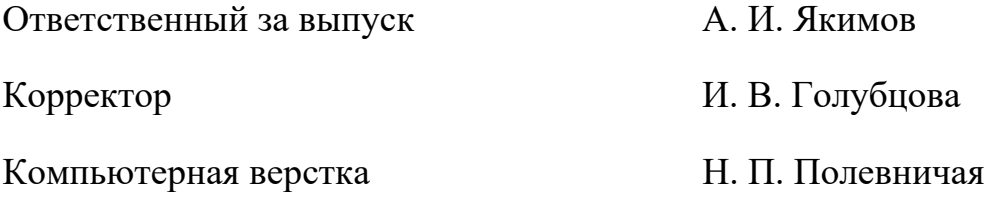

Подписано в печать . Формат  $60 \times 84/16$ . Бумага офсетная. Гарнитура Таймс. Печать трафаретная. Усл. печ. л. . Уч.-изд. л. . . Тираж 21 экз. Заказ №

Издатель и полиграфическое исполнение: Межгосударственное образовательное учреждение высшего образования «Белорусско-Российский университет». Свидетельство о государственной регистрации издателя, изготовителя, распространителя печатных изданий № 1/156 от 07.03.2019. Пр-т Мира, 43, 212022, г. Могилев.

> © Белорусско-Российский университет, 2023

# **Содержание**

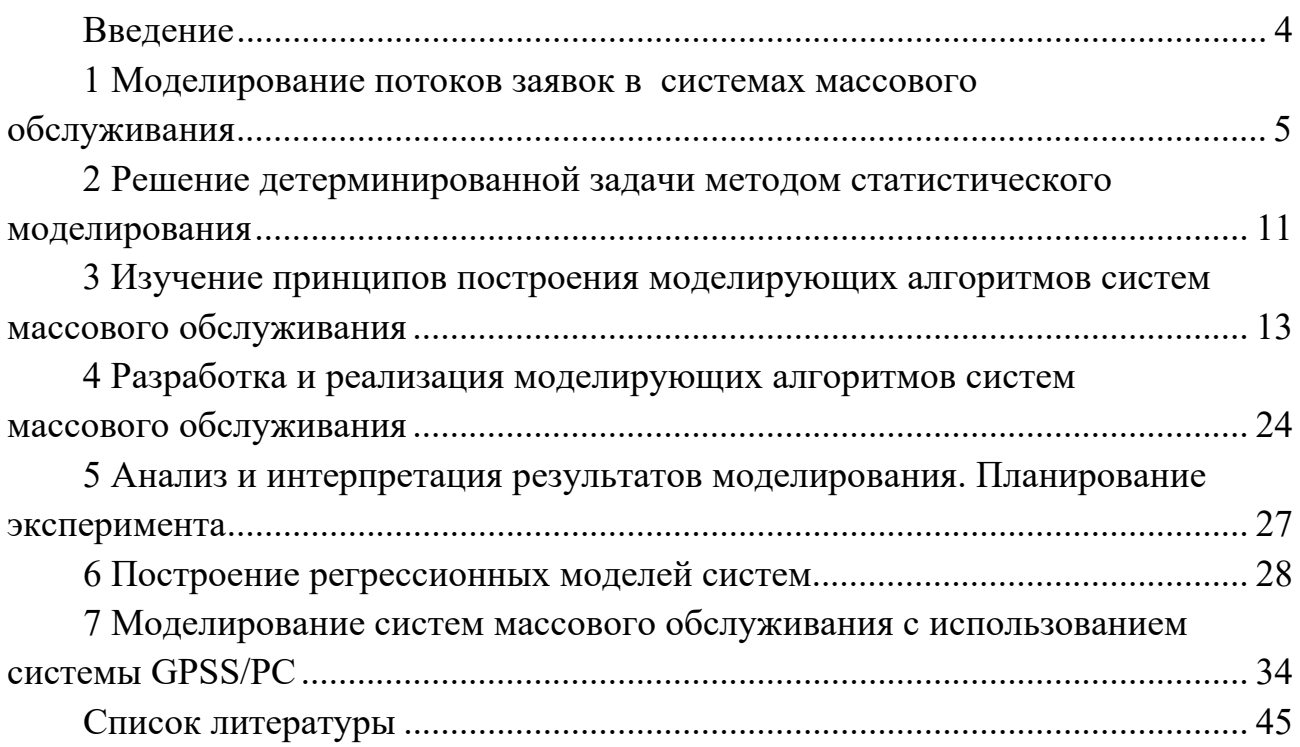

#### Введение

Процессы функционирования различных систем и сетей могут быть представлены совокупностью систем массового обслуживания (СМО) - стохастических, динамических, дискретно-непрерывных математических моделей. Примерами процессов обслуживания могут служить также процессы функционирования экономических, производственных, технических, технологических и других систем. Например, потоки поставок сырья или материалов некоторому предприятию, заявки на обработку информации сервером от рабочих станций в локальных вычислительных сетях, спрос покупателей на некоторую продукцию в определенный период времени и др.

Исследование характеристик таких систем может проводиться либо аналитическими методами, либо путем имитационного моделирования.

Имитационная модель СМО отображает стохастический процесс смены ее дискретных состояний в непрерывном времени в форме моделирующего алгоритма. При реализации алгоритма на ПК производится накопление статистических данных по тем атрибутам модели, характеристики которых являются предметом исследований. По окончании моделирования накопленная статистика обрабатывается, и результаты моделирования получаются в виде выборочных распределений исследуемых величин или их выборочных моментов. Таким образом, при имитационном моделировании систем массового обслуживания речь всегда идет о статистическом имитационном моделировании.

В методических указаниях с единых методических позиций системного машинного моделирования рассматриваются вопросы организации выполнения лабораторных работ, приводятся конкретные указания по выполнению каждого этапа моделирования: построение математической модели системы; разработка алгоритма и его реализация в виде программного обеспечения; проведение машинных экспериментов с моделями и интерпретация результатов моделирования.

## 1 Моделирование потоков заявок в системах массового обслуживания

Цель работы: реализация методов и алгоритмов моделирования реализаций псевдослучайных числовых последовательностей с заданным законом распределения.

#### Методические указания

Использование имитационного метода исследования СМО требует разработки алгоритмов моделирования потоков заявок во входящих потоках и потоках обслуживания, которые основываются на использовании псевдослучайных числовых последовательностей с различными законами распределения. Рассматриваются некоторые методы моделирования псевдослучайных чисел.

Для получения псевдослучайных числовых последовательностей  $\mathbf{c}$ заданным законом распределения чаще всего используют последовательности случайных чисел, равномерно распределенных в интервале [0; 1].

Пусть для случайной величины Z, имеющей заданное распределение, известна функция плотности распределения  $f(z)$ . Тогда, используя свойство функции распределения принимать значение от 0 до 1 при изменении аргумента от отрицательного до положительного, каждому значению  $x_i$  случайной величины X, равномерно распределенной в интервале [0; 1], можно поставить в однозначное соответствие значение  $z_i$  величины Z:

$$
x_i = \int_{-\infty}^{z_i} f(z) dz \,. \tag{1.1}
$$

Формирование последовательности случайных чисел, равномерно распределенных в заданном интервале.

Для формирования псевдослучайных числовых последовательностей  $z_i$ , равномерно распределенных в интервале [a; b] с плотностью распределения

$$
f(z)' = \begin{cases} \frac{1}{b-a}, (\forall z)[a \le z \le b];\\ 0, (\forall z)[z < a \land z > b], \end{cases}
$$
 (1.2)

достаточно случайное число  $x_i$  из интервала [0; 1] привести к интервалу [a; b] и сдвинуть на величину а:

$$
z_i = (b - a) x_i + a.
$$
 (1.3)

При этом теоретическое значение математического ожидания т последовательности случайных чисел и их дисперсия D определяются по формулам

$$
m = \frac{a+b}{2}; \quad D = \frac{(b-a)^2}{12}.
$$
 (1.4)

## Формирование последовательности случайных чисел с показательным распределением.

Показательное распределение случайной величины имеет следующую плотность вероятности:

$$
f(x) = \begin{cases} \lambda e^{-\lambda x}, \forall x \ge 0; \\ 0, \forall x < 0. \end{cases}
$$
 (1.5)

Это распределение зависит от одного параметра  $\lambda$ , а его функция распределения

$$
F(x) = \begin{cases} 1 - \lambda e^{-\lambda x}, (\forall x) [x > 0]; \\ 0, (\forall x) [x \le 0]. \end{cases}
$$
 (1.6)

Подставим выражение (1.6) в (1.1). Тогда

$$
x_i = \lambda \int_0^{z_i} e^{-\lambda \cdot x} dz;
$$
 (1.7)

$$
x_i = 1 - e^{-\lambda z_i};\tag{1.8}
$$

$$
z_i = -\frac{1}{\lambda} \ln(1 - x_i). \tag{1.9}
$$

Так как  $(1 - x_i)$  – случайное равномерно распределенное в интервале [0; 1] число, то

$$
z_i = -\frac{1}{\lambda} \ln x_i. \tag{1.10}
$$

Теоретические значения математического ожидания т, дисперсии  $D$  и среднего квадратического отклонения о последовательности случайных чисел с показательным распределением

$$
m = \frac{1}{\lambda}; \ D = \frac{1}{\lambda^2}; \sigma = \sqrt{D}.
$$
 (1.11)

#### Формирование последовательности случайных чисел, распределенных по нормальному закону с параметрами т и  $\sigma$ .

Плотность распределения последовательности случайных чисел. распределенных по нормальному закону, имеет вид

$$
f(z') = \frac{1}{\sigma\sqrt{2\pi}}e^{\frac{(x-m)^2}{2\sigma^2}}.
$$
 (1.12)

В силу центральной предельной теоремы случайная величина

$$
z_j = \sum_{i=1}^{N} x_i, \ j = 1, ..., k,
$$
 (1.13)

при достаточно большом *N* будет иметь распределение, близкое к нормальному. Здесь в качестве  $x_i$  могут быть использованы равномерно распределенные псевдослучайные числа;  $N$  – количество равномерно распределенных чисел в сумме;  $k$  – количество моделируемых нормально распределенных чисел.

Если  $x_i$  некоррелированные величины, то

$$
m[z] = \sum_{1}^{N} m_{xi} = N \frac{a+b}{2}; \quad D[z] = \sum_{1}^{N} D_{xi} = N \frac{(a+b)^2}{12}.
$$
 (1.14)

Используя последние выражения для заданного N, можно определить границы [a; b] такие, чтобы Z имела заданные значения параметров *m* и  $\sigma$ , решив систему уравнений:

$$
\sigma = \frac{(b-a)\sqrt{N}}{2\sqrt{3}}; \ m = \frac{N(a+b)}{2}.
$$
 (1.15)

Откуда

$$
a = \frac{m - \sigma\sqrt{N}}{N}; \qquad b = \frac{m + \sigma\sqrt{3N}}{N}.
$$
 (1.16)

Для получения псевдослучайных чисел, равномерно распределенных на интервале [a; b], можно использовать преобразование (1.3).

#### Формирование последовательности случайных чисел, подчиняющихся распределению Пуассона (приближенный метод).

Во многих задачах (анализ вызовов на АТС, излучение электронов из накаленного катода, анализ микробов в воздухе и т. д.) приходится иметь дело со случайными величинами, распределенными по своеобразному закону, который называется законом Пуассона.

Случайная величина  $X$  распределена по закону Пуассона, если вероятность того, что она примет определенное значение *m* из ряда чисел 0, 1, 2, ..., *m*, ..., выражается формулой

$$
P_m=\frac{\alpha^m}{m!}\cdot e^{-\alpha}
$$

где α - некоторая положительная величина, называемая параметром закона Пуассона (может быть и нецелой).

Ряд случайной величины  $X$ , распределенной по закону Пуассона, имеет вид, показанный в таблице 1.1.

Таблица 1.1 – Ряд случайной величины X, распределенной по закону Пуассона

| v z<br>$\sim$ $m$ |                       |                       |                                   | $\cdots$ | $\boldsymbol{m}$                  | $\cdots$ |
|-------------------|-----------------------|-----------------------|-----------------------------------|----------|-----------------------------------|----------|
| m                 | $\rho^{-\alpha}$<br>c | $\alpha$<br>$-\alpha$ | $\alpha$<br>$-\alpha$<br><u>.</u> | $\cdots$ | $\alpha$<br>$-\alpha$<br>۰e<br>m! | $\cdots$ |

На рисунке 1.1 приведены распределения случайной величины  $X$  по закону Пуассона, соответствующие различным значениям параметра

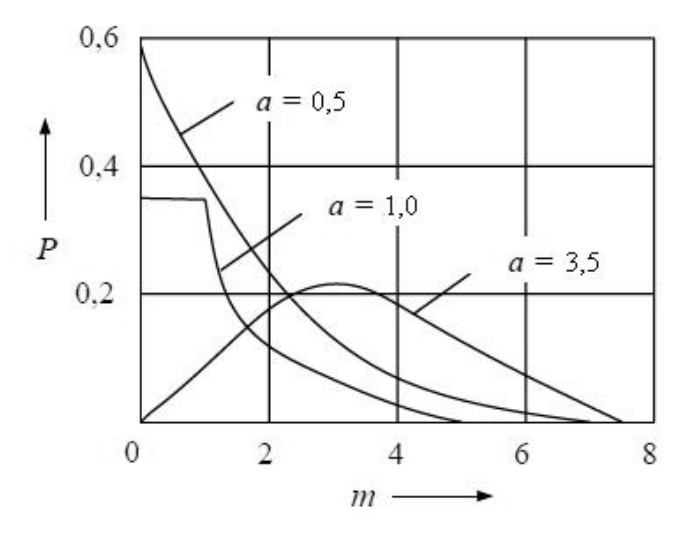

Рисунок 1.1 – Распределение случайной величины  $X$  по закону Пуассона

Для формирования такой последовательности может быть использована следующая процедура. Берется произведение равномерно распределенных в интервале [0; 1] чисел  $x_i$ . Причем число сомножителей *т* выбирается таким, чтобы выполнялось неравенство

$$
\prod_{i=1}^{m} x_i < e^{-\lambda} \,, \tag{1.18}
$$

где *m* – параметр моделируемого распределения Пуассона.

Если условие (1.12) выполняется, то можно утверждать, что число  $z_i = m - 1$  будет представлять случайное число, принадлежащее последовательности чисел, распределенных по закону Пуассона с параметром т.

#### **Вычисление** основных *статистических* характеристик псевдослучайных числовых последовательностей.

Оценка математического ожидания  $m_p$ , дисперсии  $D_p$  и среднего квадратического отклонения  $\zeta_p$  числовой последовательности  $x_i$  выполняется по формулам

$$
m_{p} = \frac{1}{n} \sum_{i=1}^{n} x_{i}; \quad D_{p} = \frac{1}{n} \sum_{i=1}^{n} (x_{i} - m)^{2}; \quad \sigma_{p} = \sqrt{D_{p}} \tag{1.19}
$$

где  $x_i - i$ -е значение псевдослучайной числовой последовательности.

#### Оценка результатов статистического моделирования реализаций случайных величин.

В силу случайных причин теоретические значения  $m$ ,  $D$  и  $\sigma$ , полученные по формулам (1.11) и вычисленные на основе смоделированных экспериментальных реализаций по формулам (1.19), будут отличаться на величину  $\varepsilon$ , называемую точностью оценки:

$$
(m-mp)<\varepsilon;\qquad (D-Dp).
$$
 (1.20)

Вероятность α того, что неравенства (1.20) выполняются, называют достоверностью оценки. Тогда

$$
p(|m - m_p| < \varepsilon) = \alpha \,. \tag{1.21}
$$

Согласно центральной предельной теореме оценка среднего при больших значениях реализаций  $N$  будет иметь распределение, близкое к нормальному, с математическим ожиданием *m* и дисперсией  $\zeta^2/N$ . При этом точность оценки  $\varepsilon$ смоделированной нормально распределенной числовой последовательности при числе реализаций N может быть определена следующим выражением:

$$
\varepsilon = \frac{t_a \sigma_p}{\sqrt{N}},\tag{1.22}
$$

где  $t_{\alpha}$  – квантиль порядка  $\alpha$  (заданной вероятности  $\alpha$ ) для нормальной функции распределения с параметрами  $m = 0$ ;  $\sigma = 1$ .

Квантилем порядка а одномерного распределения называется такое значение  $t_{\alpha}$  случайной величины t, для которого  $p(t < t_0) = \alpha$ .

Для нормального закона распределения случайной величины с парамет-

рами *m* и  $\zeta$  вероятность  $p(t \leq t_{\alpha})$  определяется следующим образом:

$$
p(t < t_{\alpha}) = \Phi\left(\frac{t_{\alpha} - \alpha}{\sigma}\right),\tag{1.23}
$$

где  $\Phi$  – табулированная нормальная функция распределения Лапласа.

При моделировании случайных величин важным является вопрос о соответствии полученной реализации заданному закону распределения.

Существует несколько методов проверки качества числовых последовательностей: проверка случайности и периодичности; а также гипотезы о соответствии последовательности заданному закону распределения.

Последняя проверка производится с помощью критериев согласия [5], из которых чаще всего используется критерий  $\chi^2$  Пирсона.

## Порядок выполнения работы

1 Изучить настоящие методические указания.

2 Получить исходные данные для выполнения работы от преподавателя.

3 Разработать математическую модель и алгоритм формирования заданных псевдослучайных числовых последовательностей и вычисления их основных статистических характеристик.

4 Разработать процедуру реализации алгоритма и провести расчетный эксперимент.

5 Оформить отчет.

#### Содержание отчета

1 Цель работы.

2 Постановка задачи и исходные данные.

3 Схема алгоритма и листинг программной процедуры.

4 Результаты моделирования реализаций псевдослучайных числовых последовательностей и их основные статистические характеристики.

5 Выводы по оценке результатов моделирования.

#### Контрольные вопросы

1 Как получить последовательность равномерно распределенных в интервале [а; b] псевдослучайных чисел?

2 Как получить последовательность нормально распределенных псевдослучайных чисел?

3 Как вычислить математическое ожидание и дисперсию псевдослучайной числовой последовательности?

4 Как вычислить среднеквадратическое отклонение псевдослучайной числовой последовательности?

5 Как проверить качество нормально распределенной числовой последо-

вательности с параметрами *т* и о?

6 Какие критерии согласия используются для статистической проверки результатов моделирования псевдослучайных последовательностей чисел?

## 2 Решение детерминированной задачи методом статистического моделирования

Цель работы: изучение метода статистического моделирования Монте-Карло решения детерминированной задачи; реализация метода Монте-Карло решения детерминированной задачи.

#### Методические указания

Метод статистических испытаний Монте-Карло, базирующийся на использовании случайных чисел с заданным распределением вероятностей, находит широкое применение при построении и реализации математических моделей систем. Статистическое моделирование представляет собой метод получения с помощью ЭВМ статистических данных о процессах, происходящих в моделируемой системе. Сущность данного метода сводится к построению моделирующего алгоритма и его реализации.

области Известны лве применения метода статистического моделирования:

для изучения стохастических систем;  $1)$ 

для решения детерминированных задач. 2)

Пол стохастической системой понимается проявляющая система, статистически закономерное случайное поведение.

Идея использования данного метода для решения детерминированных задач заключается в замене ее эквивалентной схемой, выходные характеристики которой совпадают с результатами решения детерминированной задачи. При такой замене решение задачи получается приближенным, а погрешность уменьшается с увеличением числа испытаний (реализаций моделирующего алгоритма). Теоретической основой метода статистического моделирования систем являются предельные теоремы теории вероятностей, такие как теоремы Чебышева, центральная предельная теорема и др.

Рассмотрим сущность метода статистического моделирования на примере оценки площади фигуры, ограниченной линиями  $x = a$ ,  $x = b$ ,  $y = 0$  и кривой  $y = f(x)$  (рисунок 2.1).

Данная задача является чисто детерминированной и ее решение сводится к вычислению определенного интеграла:

$$
S_{\phi} = \int_{a}^{b} f(x) dx.
$$

Для решения сформулированной задачи методом статистического

моделирования необходимо предварительно построить адекватную  $\Pi$ <sup>O</sup> выходным характеристикам стохастическую систему, оценки характеристик которой будут совпадать с искомыми в данной детерминированной задаче.

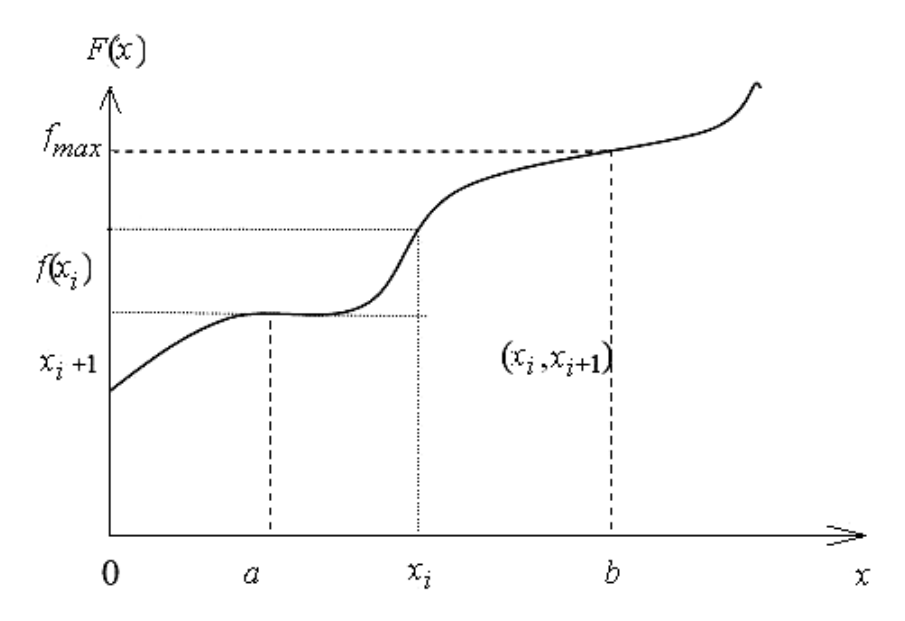

Рисунок 2.1 – Оценка площади фигуры, ограниченной линиями  $x = a$ ,  $x = b$ ,  $y = 0$ и кривой  $y = f(x)$ 

После этого последовательность этапов решения задачи может быть следующей:

- 1) генерация пары независимых чисел в интервале [0; 1];
- 2) определение координаты точки  $(x_i, x_{i+1})$  (см. рисунок 2.1);
- 3) вычисление ординаты  $y_i' = f(x_i)$ ;

4) сравнение величин  $x_{i+1}$  и  $y_i$ : если точка  $(x_i, x_{i+1})$  попала в площадь фигуры, то исход испытания считается положительным, т. е. принимается  $n = 1$ ; в противном случае  $n = 0$ .

В результате N таких реализаций получим статистическую оценку площади фигуры по формуле

$$
S_{\phi} = (b - a) \cdot f_{\text{max}} \cdot p,
$$

где  $p$  – вероятность попадания точки на искомую площадь,  $p = \frac{n}{N}$ .

#### Порядок выполнения работы

- 1 Изучить настоящие методические указания.
- 2 Получить исходные данные по заданию преподавателя.
- 3 Нарисовать схему задачи по типу рисунка 2.1.

4 Разработать алгоритм решения задачи.

5 Разработать программное обеспечение.

6 Произвести отладку и тестирование программного обеспечения.

7 Посредством разработанного программного обеспечения провести рас-

четный эксперимент-вычисление определенного интеграла.

8 Провести решения задачи с помощью системы MathCad.

9 Сравнить полученные результаты и сделать соответствующие выводы.

## Содержание отчета

1 Цель работы.

2 Исходные данные и постановка задачи.

3 Схема алгоритма и программа решения задачи.

4 Результаты статистического моделирования.

5 Результаты оценки точности решения.

6 Выводы по работе.

## Контрольные вопросы

1 В чем состоит сущность метода статистического моделирования применительно к решению детерминированных задач?

2 Какого распределения псевдослучайные числа используются в статистическом методе решения детерминированной задачи оценки площади фигуры?

3 Как получить последовательность равномерно распределенных в интервале [ $a$ ;  $b$ ] псевдослучайных чисел?

4 Какие программные средства используются для моделирования псевдослучайных чисел?

5 Как вычислить искомую площадь в данном методе?

#### Изучение  $3^{\circ}$ принципов построения моделирующих алгоритмов систем массового обслуживания

Цель работы: изучение принципов построения концептуальных моделей и моделирующих алгоритмов системы массового обслуживания.

## Методические указания

Общие сведения о моделировании СМО. Системы массового обслуживания представляют собой класс математических схем, разработанных в теории массового обслуживания для формализации процессов функционирования систем, которые по своей сути являются процессами обслуживания.

В качестве процесса обслуживания могут быть представлены процессы функционирования экономических, технических, производственных и других систем. Например, потоки поставок продукции некоторому предприятию; потоки заявок на обработку информации серверу от удаленных терминалов и т. д. Процессы обслуживания рассматриваются также в телефонных службах, на автозаправочных станциях, в аэропортах при управлении взлетом и посадкой самолетов, в торговой сети при обслуживании покупателей и т. д.

Характерным для работы таких объектов является стохастический характер процесса их функционирования, т. е. случайное появление заявок на обслуживание и завершение обслуживания в случайные моменты времени.

Рассмотрим основные понятия массового обслуживания, используемые в СМО при аналитическом и имитационном подходах.

Понятие прибора обслуживания. В любом элементарном акте обслуживания можно выделить две основные составляющие: ожидание обслуживания заявкой; собственно обслуживание заявки. Это можно изобразить в виде некоторого *i*-го прибора обслуживания  $\Pi_i$  (рисунок 3.1), состоящего из накопителя заявок  $H_i$  и канала обслуживания  $K_i$ .

В накопителе заявок может одновременно находиться  $l_i = \overline{0, L_i}$  заявок, где  $L_i$  – емкость *i*-го накопителя.

![](_page_13_Figure_4.jpeg)

Рисунок 3.1 – Прибор обслуживания заявок

Понятие потока событий. Потоком событий называется послеловательность событий, происходящих одно за другим в случайные моменты времени. Потоки событий бывают однородные и неоднородные. На каждый прибор обслуживания  $\Pi_i$  поступают потоки событий: в накопитель  $H_i$  – потоки заявок  $w_i$ ; в канал  $K_i$  – поток обслуживаний  $u_i$ .

Процесс функционирования прибора обслуживания  $\Pi_i$  можно представить как процесс изменения состояний его элементов во времени  $z_i(t)$ . Переход в новое состояние для прибора  $\Pi_i$  означает изменение количества заявок, которые в нем находятся (в канале  $K_i$  и накопителе  $H_i$ ).

Принципы построения моделирующих алгоритмов СМО:  $\Delta t$  и  $\delta z$ .

Существуют два основных принципа построения моделирующих алгоритмов и δ*z*. При построении моделирующего алгоритма *Q*-схемы по принципу  $\Delta t$ , т. е. алгоритма с детерминированным шагом, для построения адекватной определить минимальный интервал времени между модели необходимо соседними событиями  $\Delta t' = \min\{u_i\}$ во входящих потоках и потоках обслуживания и принять шаг моделирования равным  $\Delta t'$ .

В алгоритмах, построенных по принципу  $\delta z$ , т. е. в алгоритмах со случайным шагом, элементы СМО при моделировании просматриваются только в моменты особых состояний, т. е. в моменты появления заявок из источника или изменения состояний каналов. В этом случае длительность шага  $\Delta t$  является переменной и зависит как от особенностей самой системы, так и от воздействий внешней среды.

Синхронный и асинхронный способы реализации моделирующих алгоритмов, построенных по принципу бг. Моделирующие алгоритмы со случайным шагом могут быть реализованы синхронным и асинхронным способами. При синхронном способе один из элементов СМО (источник, накопитель или канал) выбирается в качестве ведущего и по нему синхронизируется весь процесс моделирования.

При асинхронном способе ведущий элемент не используется, а очередному моменту моделирования (просмотру состояний элементов СМО) может соответствовать любое особое состояние всего множества элементов (источников, накопителей и каналов).

#### Реализация моделирующих алгоритмов СМО.

Реализация моделирующих алгоритмов СМО может быть выполнена с помощью специализированных языков имитационного моделирования: Simula, Simscript, GPSS и др., с помощью пакетов MathCad, MatLab, Mathematika и т. д., с помощью пакетов прикладных программ, созданных на базе алгоритмических языков общего назначения ( $C#$ ,  $C++$ , Pascal, Visual Basc, Java и др.).

Рассмотрим процесс разработки алгоритма моделирования СМО с целью реализации их на алгоритмических языках общего назначения.

Для имитации процессов функционирования О-схем целесообразно организовать следующие массивы:  $Z$  – текущих значений состояний  $z_{k,i}$  соответствующих каналов  $K_{k,i}$ ; T – моментов времени  $t_{k,i}$  окончания обслуживания заявок каналами;  $ZN$  – текущих значений состояний накопителей.

Процедура моделирования процесса обслуживания каждым элементарным каналом  $K_{k,i}$  сводится к следующему:

- моделирование случайного числа (длительности обслуживания) с законом распределения, соответствующим обслуживанию канала  $K_{k,i}$ ;

- вычисление времени окончания обслуживания  $t_{k,i}$ ;

- фиксация состояния канала  $Z_{ki}$ :

а)  $Z_{k,j} = 1$ , если канал занят (обслуживает заявку);

6)  $Z_{ki} = 0$ , если канал свободен;

в)  $Z_{k,i} = 2$ , если канал заблокирован.

При поступлении заявки в накопитель  $H_i$  к его содержимому добавляется единица, т. е.  $ZN_i = ZN_i + 1$ , а при уходе заявки из накопителя  $H_i$ , например, на обслуживание в канал, его состояние уменьшается на единицу  $(ZN_i = ZN_i - 1)$ .

Схема СМО. Рассмотрим процесс моделирования системы массового обслуживания на примере Q-схемы, приведенной на рисунке 3.2, на котором представлена трехфазная многоканальная О-схема с блокировкой каналов по выходу в первой и второй фазах обслуживания.

В качестве выходящих потоков рассматриваются: поток  $n_1$  потерянных заявок из накопителя  $H_1$  и поток обслуженных заявок *п*<sub>3</sub> из канала  $K_{3,1}$ .

Для имитационной модели данной Q-схемы примем следующие переменные и уравнения:

а) эндогенные (зависимые) переменные:  $p$  – вероятность потери заявок;

б) экзогенные (независимые) переменные:  $t_m$  – момент времени появления очередной заявки из источника;  $t_{kj}$  - момент времени окончания обслуживания каналом  $K_{ki}$  очередной заявки,  $k = 1, 2, 3; j = 1, 2; t_n$  – системное время;

в) вспомогательные переменные:  $ZN_i$  – состояние накопителя  $H_i$ ;  $z_{ki}$  – состояние канала  $K_{k,i}$ ,  $k = 1, 2, 3; j = 1, 2;$ 

г) параметры:  $L_k$  – емкость *k*-го накопителя; д) переменные состояния:  $n_1$  – число потерянных заявок в накопителе  $H_1$ ;  $n_3$  – число обслуженных заявок, т. е. вышедших из третьей фазы.

![](_page_15_Figure_3.jpeg)

Рисунок 3.2 – О-схема общего вида

$$
p = \frac{n_1}{n_1 + n_2},\tag{3.1}
$$

где  $n_1$  - количество заявок, получивших отказ;

 $n_3$  – число обслуженных заявок.

#### Схема моделирующего алгоритма СМО по принципу  $\Delta t$ .

Схема моделирующего алгоритма, построенного по принципу  $\Delta t$ , приведена на рисунке 3.3.

Схема алгоритма блока имитации обслуживания заявок каналом фазы 3 приведена на рисунке 3.4.

Алгоритм работает следующим образом. Анализируется состояние канала  $K_{3,1}$ . И если обслуживание в этом канале закончилось (операторы 4.1 и 4.2), то фиксируется выход из системы очередной обслуженной заявки (оператор 4.3) и производится освобождение канала  $K_{3,1}$  (оператор 4.4). Переменная  $t_n$ в операторе 4.2 определяет системное время.

Работа каналов второй фазы Q-схемы во взаимодействии ее с каналом третьей фазы представлена схемой алгоритма (рисунок 3.5), который работает следующим образом. Организуется последовательный просмотр каналов второй фазы (операторы 1, 9, 10). При просмотре каждого канала определяется, имеются ли в *ј*-м канале второй фазы заявки, ожидающие обслуживания в

канале *K*3,1 (операторы 2 и 3).

![](_page_16_Figure_1.jpeg)

Рисунок 3.3 – Укрупненная схема моделирующего алгоритма

Если в момент *t*n такие заявки имеются и канал *K*3,1 свободен (оператор 4), то в соответствии с дисциплиной обслуживания (по очереди или по приоритетам) выбирается одна из заявок и имитируется ее обслуживание (оператор 6); фиксируется занятие канала третьей фазы (оператор 7) и освобождается  $j$ -й канал второй фазы (оператор 8). Если же канал  $K_{3,1}$  занят (оператор 4), то фиксируется блокировка канала второй фазы (оператор 5).

![](_page_17_Figure_0.jpeg)

Рисунок 3.4 – Схема алгоритма блока имитации обслуживания заявок каналом фазы 3

Затем имитируется взаимодействие заявок в накопителе *Н*2 и каналах второй фазы. Алгоритм этого процесса приведен на рисунке 3.6.

Работа схемы начинается с проверки наличия заявок в накопителе *Н*2. Если в нем имеются заявки (оператор 2) и свободные каналы второй фазы (оператор 3), то имитируется обслуживание очередной заявки одним из свободных каналов этой фазы (операторы 4 и 5) и освобождается место в накопителе *Н*<sup>2</sup> (оператор 6).

Следующим работает блок взаимодействия каналов первой фазы и накопителя второй фазы. Алгоритм такого взаимодействия приведен на рисунке 3.7, где приняты следующие обозначения: *LH*(2), *ZN*(2) – массивы емкостей и состояний накопителей первой и второй фаз; *j* – индекс элементов фазы 1, *i* – фазы 2.

Работа схемы начинается с проверки наличия заявок в канале *K*1*,j* первой фазы, требующих обслуживания в момент *tn* (операторы 3, 4). Если во второй фазе свободных каналов нет (оператор 5), но в накопителе имеются свободные места (оператор 6), то моделируется размещение заявки в накопитель *H*<sup>2</sup>

(оператор 7) и освобождение *j-*го канала первой фазы (оператор 8). Если в накопителе *H*2 свободных мест нет, то фиксируется блокировка канала первой фазы (оператор 9). При наличии свободных каналов во второй фазе выполняется обслуживание заявки (оператор 10), фиксируется занятость *i*-го канала второй фазы (оператор 11) и освобождение *j*-го канала первой фазы (оператор 12). Затем операторы внутреннего цикла выполняются повторно, т. к. из первой фазы во вторую одновременно могут переместиться две заявки.

![](_page_18_Figure_1.jpeg)

Рисунок 3.5 – Схема алгоритма блока имитации обслуживания заявок каналами фазы 2

Далее вступает в работу блок имитации взаимодействия заявок в накопителе *H*1 и каналов фазы 1. Схема алгоритма этого блока представлена на рисунке 3.8.

![](_page_19_Figure_0.jpeg)

Рисунок 3.6 – Схема алгоритма взаимодействия накопителя и каналов фазы 2

В начале этого блока проверяется наличие заявок в накопителе *H*1 (оператор 2) и возможность обслуживания их *j*-м каналом, т. е. свободен ли *j*-й канал (оператор 3). Если в накопителе *H*1 имеются заявки и один из каналов *K*1,*<sup>j</sup>* свободен, то имитируется обслуживание заявки *j*-м каналом первой фазы (оператор 4), фиксируется занятие *j*-го канала (оператор 5) и освобождение одного места в накопителе *H*1 (оператор 6).

Последним вступает в работу блок взаимодействия источника *И* и накопителя первой фазы *H*1 с учетом занятости каналов этой фазы (рисунок 3.9).

В данной схеме алгоритма операторы 2, 6–9 являются вспомогательными операторами циклов.

![](_page_20_Figure_0.jpeg)

Рисунок 3.7 – Схема алгоритма взаимодействия каналов фазы 1 и накопителя *Н*<sup>2</sup>

Если в момент времени *tn < tm* поступила заявка из источника *И* (оператор 1), то при наличии свободного канала *K*1,*<sup>j</sup>* (оператор 3) начнется ее обслуживание одним из каналов первой фазы. Если же оба канала заняты, то при наличии места в накопителе *H*1 (оператор 10) заявка будет поставлена в очередь в этом накопителе. При отсутствии места в накопителе *H*1 заявка будет потеряна (оператор 12).

![](_page_21_Figure_0.jpeg)

![](_page_21_Figure_1.jpeg)

#### *Порядок выполнения работы*

1 В соответствии с заданием преподавателя начертить структурную схему СМО заданной структуры.

2 Описать характеристики элементов СМО.

3 Разработать алгоритм взаимодействия элементов СМО согласно варианту.

4 Оформить отчет по работе.

![](_page_22_Figure_0.jpeg)

![](_page_22_Figure_1.jpeg)

### *Содержание отчета*

- 1 Цель работы.
- 2 Исходные данные согласно варианту.
- 3 Структурная схема системы массового обслуживания.
- 4 Схема алгоритма.

#### Контрольные вопросы

- 1 Что понимается под многоканальным обслуживанием?
- 2 Что понимается под многофазным обслуживанием?
- 3 Как задать блокировку канала СМО?
- 4 Где возможна потеря заявок в заданной СМО?
- 5 По какой причине заявки могут покинуть систему необслуженными?
- 6 Что представляет собой поток обслуживания?
- 7 Как определить входной поток заявок в систему?
- 8 Какие выходные потоки имеют место в СМО?
- 9 Поясните принцип моделирования  $\Delta t$ .
- 10 Поясните принцип моделирования δz.
- 11 Как учитывается накопитель ограниченной емкости в СМО?

## 4 Разработка и реализация моделирующих алгоритмов систем массового обслуживания

Цель работы: изучение принципов построения и реализация моделирующих алгоритмов одноканальной СМО; проведение однофакторного расчетного эксперимента СМО с помощью разработанной программы.

#### Основные теоретические положения. Структура системы массового обслуживания.

В работе рассматривается СМО следующего вида (рисунок 4.1).

![](_page_23_Figure_17.jpeg)

 $H$  – источник;  $H$  – накопитель;  $K_i$  – каналы

Рисунок 4.1 – Структура СМО

#### Описание источника заявок.

Источник выдает заявки с интервалами между соседними поступлениями t<sub>i</sub>, определяемыми законом, заданным в исходных данных согласно варианту. Например, для показательного закона распределения

$$
\Delta t_i = -\frac{1}{\lambda} \ln x_i, \tag{4.1}
$$

где  $\lambda$  – интенсивность входного потока заявок.

#### *Описание накопителя.*

1 Емкость накопителя равна нулю (*Lн* = 0). В этом случае накопитель при моделировании можно не учитывать. В итоге имеем *n*-канальную СМО с отказами и числом мест в накопителе *Lн* = 0, т. е. в случае, если канал занят (находится в режиме обслуживания заявки) и из источника *И* поступает заявка, то она получает отказ и покидает систему не обслуженной.

2 Емкость накопителя не равна нулю  $(Ln \neq 0)$ . В данном случае, если все каналы заняты, заявка занимает место в накопителе, но лишь в том случае, если в нем имеется свободное место. Если же в накопителе свободных мест нет, то заявка покидает систему не обслуженной, т. е. получает отказ. Если имеется свободный канал, то находящаяся в накопителе заявка, поступившая в систему раньше других или имеющая наивысший приоритет, занимает канал, а поступившая в систему заявка размещается в накопителе.

Если по условию задачи ограничено время *tпр* пребывания заявки в накопителе, то следует проверить, не превышает ли это время заданное предельно допустимое время хранения заявки в накопителе. И если в накопителе имеются заявки, *tпр* которых превышает предельно допустимое, то такие заявки покидают систему не обслуженными.

#### *Описание каналов обслуживания.*

Рассматривается *n*-канальная СМО с распределением длительности обслуживания заявок следующего вида (для случая показательного закона распределения времени обслуживания заявок):

$$
\Delta t_{ki} = -\frac{1}{\mu} \cdot \ln x_i, \qquad (4.2)
$$

где  $x_i$  – равномерно распределенное в интервале [0; 1] случайное число.

#### *Описание алгоритма функционирования исследуемой системы.*

Моделирующий алгоритм может быть построен по принципу  $\Delta t$  или  $\delta z$ .

Алгоритм, построенный по принципу δ*z*, включает процедуру определения момента времени *tс*, соответствующего следующему особому состоянию источника, накопителя или канала.

Моделирующий алгоритм, построенный по принципу  $\Delta t$ , позволяет определить последовательно состояния элементов системы через заданные или определяемые интервалы времени *t*0.

#### Описание параметров и переменных модели.

Для описания процесса функционирования СМО необходимо ввести следующие параметры.

Время поступления первой заявки

$$
t_{ni} = t_{ni-1} + \Delta t_i, \tag{4.3}
$$

где  $t_i$  – интервал времени между поступлениями двух соседних заявок.

Время окончания обслуживания заявки

$$
t_{ki} = t_{ni} + t_{o6cn}, \qquad (4.4)
$$

где  $t_{o6c}$  – время обслуживания *i*-й заявки.

$$
t_{\text{o6ca}} = -\frac{1}{\mu} \cdot \ln x_i, \tag{4.5}
$$

где  $x_i$  – равномерно распределенное случайное число из интервала [0; 1]. Значения параметров  $\lambda$  и  $\mu$  заданы в таблице 1.1.

Вероятность отказа вычисляется по формуле

$$
p_{\text{omk}} = \frac{n_0}{n},\tag{4.6}
$$

где n<sub>0</sub> - количество заявок, получивших отказ;

 $n-$ общее количество заявок, выданных источником в систему.

Требуется построить график зависимости

$$
p_{\text{omk}} = f(\lambda) \text{ if } p_{\text{osc}} = f(\mu). \tag{4.7}
$$

#### Порядок выполнения работы

Определив номер варианта, следует:

- изучить настоящие методические указания;

- в соответствии с заданием преподавателя начертить структурную схему СМО заданной структуры;

- описать характеристики элементов СМО;

- разработать математическую модель для вычисления оценок выходных параметров системы;

разработать алгоритм решения задачи по принципу  $\Delta t$  или  $\delta z$  согласно варианту;

- разработать ПО имитационного моделирования СМО;

- провести отладку и тестирование разработанного  $\Pi O$ ;

- провести однофакторный расчетный эксперимент, используя исходные

данные, приведенные в таблице 1.1. Недостающие исходные данные выбрать самостоятельно;

оценить среднее время пребывания заявки в накопителе и системе в целом, а также среднее время обслуживания заявок каналами;

оформить отчет по работе.

#### Содержание отчета

- $\mathbf{1}$ Цель работы.
- 2 Исходные данные согласно варианту.
- 3 Структурная схема СМО.
- 4 Математическая модель.
- 5 Схема алгоритма моделирования СМО.
- 6 Результаты расчетных экспериментов.
- $7<sup>1</sup>$ График зависимости  $P_{omk}$  от заданного параметра СМО.
- 8 Распечатка программы.

## Контрольные вопросы

- 1 Что представляют собой многоканальные и многофазные СМО?
- 2 Как определить вероятность отказа СМО?
- 3 Как задать блокировку канала СМО?
- 4 Где возможна потеря заявок в заданной СМО?
- 5 По какой причине заявки могут покинуть систему не обслуженными?
- 6 Что представляет собой поток обслуживания?
- 7 Как определить входной поток заявок?
- 8 Что представляет собой выходной поток заявок?
- 9 Поясните принципы моделирования  $\Delta t$  и  $\delta z$ .
- 10 Поясните алгоритм блока моделирования входного потока заявок.
- 11 Поясните алгоритм блока моделирования потока обслуживания.

12 Поясните, как смоделировать накопитель заявок с ограниченной емкостью, с ограниченным временем пребывания в нем заявок.

## 5 Исследования на имитационных моделях систем массового обслуживания

Цель работы: проведение многофакторного расчетного эксперимента СМО на имитационной модели и обработка его результатов.

#### Методические указания

По разработанной в лабораторной работе № 3 программе провести многофакторный расчетный эксперимент с заданной СМО.

Определив номер варианта, следует:

- изучить настоящие методические указания;

в соответствии с вариантом задания выполнить постановку задачи исследования СМО заданной структуры;

провести многофакторный расчетный эксперимент с заданной СМО;

построить график зависимости вероятности отказа (обслуживания) от интенсивности входного потока или интенсивности потока обслуживания - по указанию преподавателя;

проанализировать полученные результаты и сделать выводы.

## Содержание отчета

1 Цель работы.

2 Исходные данные согласно варианту.

3 Структурная схема системы массового обслуживания.

4 Результаты расчетных исследований.

5 Графики зависимости  $P_{\text{om }k}$  от параметра СМО.

## Контрольные вопросы

1 Как определить вероятности отказа и обслуживания заявок в СМО?

2 Что представляет собой выходной поток заявок?

3 Прокомментируйте характер полученной зависимости вероятности отказа (обслуживания) от интенсивности входного потока (потока обслуживания).

4 Поясните принципы моделирования  $\Delta t$  и  $\delta z$ .

5 Как оценить эффективность функционирования СМО?

# 6 Анализ и интерпретация результатов моделирования. Планирование эксперимента

Цель работы: изучение методики построения регрессионных моделей систем на основе теории планирования эксперимента; реализация метода построения регрессионной модели системы по результатам имитационного эксперимента.

## Методические указания

Цель любого эксперимента (натурного или расчетного) заключается в получении опытных данных об исследуемой системе. Опытные данные могут накапливаться либо с помощью активного эксперимента, либо с помощью пассивных наблюдений. В случае активного эксперимента воздействие на систему осуществляется по заранее спланированной программе - плану

эксперимента. В любом случае исследуемая система характеризуется:

— входными параметрами  $x_i$ ,  $i = 1, ..., n_i$ ;

— выходными параметрами  $y_i$ ,  $j = 1, ..., n_i$ ;

- внутренними (собственными) параметрами  $h_k \in H$ ,  $k = 1, ..., n_k$ ;

- параметрами возмущающих воздействий  $v_l$ ,  $l = 1, ..., n_l$ .

Одной из основных задач активного эксперимента является выявление взаимосвязей между входными и выходными параметрами системы и представление их в виде математической модели

$$
y = f(x_1, x_2, x_3). \tag{6.1}
$$

Входные параметры называют факторами. Каждый фактор имеет область определения (область допустимых значений). Комбинация факторов рассматривается как факторное пространство. Область возможных комбинаций факторов определяется планом эксперимента.

Факторы должны удовлетворять следующим требованиям:

- управляемость;

- однозначность (трудно управлять фактором, который одновременно является функцией других факторов);

- независимость, т. е. возможность установки любого уровня фактора вне зависимости от уровней других факторов.

Математическая обработка результатов спланированного эксперимента позволяет получить уравнение регрессии, которое чаще представляется в виде полинома

$$
y = a_0 + \sum a_i x_i + \sum a_{ij} x_i x_j + \sum a_{ii} x_i^2 + \sum a_{jj} x_{jj}^2, \qquad (6.2)
$$

где  $a_0$ ,  $a_i$ ,  $a_{ij}$ ,  $a_{ii}$ ,  $a_{jj}$  – коэффициенты регрессии.

Для правильного выбора степени полинома необходимо учитывать требования простоты и адекватности.

Проверка адекватности модели позволяет оценить совпадение результатов расчета по полученной модели с опытными данными. Такая проверка выполняется с помощью соответствующих критериев, например, F-критерия Фишера:

$$
F = \frac{S_{a\partial\kappa}^2}{S_{\nu}^2},\tag{6.3}
$$

где  $S_{\text{adv}}^2$  – дисперсия адекватности;

 $S_v^2$  – дисперсия, характеризующая ошибку опыта.

Модель считается адекватной, если значение  $F$ , полученное по формуле (6.3), не превышает соответствующего табличного значения при заданном уровне значимости.

Полный факторный эксперимент. Полным факторным экспериментом

(ПФЭ) называется такой эксперимент, при реализации которого определяется значение функции отклика при всех возможных сочетаниях уровней варьируемых факторов. Если имеется *k* факторов, каждый из которых может устанавливаться на *q* уровнях, то для осуществления ПФЭ необходимо поставить *qk* опытов. Если, например, используются два фактора, каждый из которых может устанавливаться на двух уровнях, то для реализации ПФЭ необходимо провести четыре опыта [1].

Планирование, проведение и обработка результатов ПФЭ состоит из следующих обязательных этапов:

– кодирование факторов;

- составление плана-матрицы эксперимента;
- реализация плана эксперимента;
- проверка воспроизводимости параллельных опытов;
- расчет коэффициентов регрессии модели;
- проверка адекватности модели;
- оценка значимости коэффициентов регрессии.

Планирование эксперимента начинают с выбора влияющих факторов. В качестве таких факторов можно выбрать, например, интенсивность λ входного потока заявок, интенсивность  $\mu_1$  потока обслуживания заявок в первой либо μ2 во второй фазе обслуживания.

После выбора факторов для каждого из них необходимо установить нулевой уровень (среднее, исходное значение) *r*<sup>0</sup> и интервал варьирования ∆ *r*, а также верхний уровень фактора *r<sup>в</sup>* путем прибавления к основному уровню интервала варьирования и его нижний уровень *r<sup>н</sup>* путем вычитания интервала варьирования из основного уровня. Затем, для того чтобы построить стандартную ортогональную матрицу планирования эксперимента, необходимо перевести натуральные значения факторов в безразмерные величины, т. е. выполнить их кодирование, используя следующие формулы:

$$
x_{\scriptscriptstyle e} = \frac{r_{\scriptscriptstyle e} - r_0}{\Delta r} = +1 \, ; \, x_{\scriptscriptstyle H} = \frac{r_{\scriptscriptstyle H} - r_0}{\Delta r} = -1 \, .
$$

Результаты кодирования факторов необходимо свести в таблицу 6.1.

![](_page_29_Picture_249.jpeg)

Таблица 6.1 – Кодирование факторов

После этого можно составить план-матрицу эксперимента (таблица 6.2).

Строки этой таблицы соответствуют различным опытам, а столбцы 2 и 3 кодированным значениям уровней факторов.

![](_page_30_Picture_95.jpeg)

Таблица 6.2 - План-матрица эксперимента

Приведенную в таблице 6.2 матрицу называют расширенной матрицей планирования эксперимента, т. к. в нее введен столбец 4, позволяющий оценить коэффициент регрессии при взаимодействии факторов  $x_1$  и  $x_2$ .

В процессе реализации плана эксперимента заполняются столбцы 5 и 6. Причем каждый опыт проводится как минимум 2 раза. В столбце 7 записываются вычисленные средние значения результатов двух серий эксперимента.

Далее необходимо проверить воспроизводимость параллельных опытов при одинаковом их числе на каждом сочетании уровней факторов по критерию Кохрена:

$$
\sigma = \frac{S_{n\max}^2}{\sum_{u=1}^m S_u^2} \le \sigma_t (0.05; k_1; k_2),
$$
\n(6.4)

где  $S_u^2$  – дисперсия, характеризующая рассеяние результатов на *и*-м сочетании уровней факторов,  $S_u^2 = \frac{1}{m-1} \sum_{i=1}^{m} (y_{uj} - \overline{y_u})^2$ ;

 $y_u$  – среднее значение функции отклика в *и*-й строке матрицы планирования  $\overline{y_u} = \frac{1}{m} \sum_{i=1}^{m} y_{ju}$ ;

 $S_{n \max}^2$  – наибольшая из дисперсий  $S_n^2$  в строках плана;

 $\sigma_{i}(0,05; k_1; k_2)$  – табличное значение критерия Кохрена при 5-процентном уровне значимости [12];

0,05 - уровень значимости (значение вероятности, отвечающее событиям, которые в данных условиях эксперимента можно считать практически невозможными):

 $k_1$  – число степеней свободы дисперсии воспроизводимости,  $k_1 = n (m-1)$ ;  $k_2$  – число степеней свободы каждой оценки,  $k_2 = m - 1$ ;

 $m$  - число параллельных опытов.

Если проверка по критерию Кохрена (6.4) не выполняется, то следует

обратить внимание на опыт с максимальным значением  $S_u^2$  и, возможно, повторить его. В случае воспроизводимости процесса переходят к расчету коэффициентов регрессии:

$$
a_0 = \frac{1}{n} \sum_{u=1}^n \overline{y_u} \; ; \; a_i = \frac{1}{n} \sum_{u=1}^n x_{iu} \cdot \overline{y_u} \; ; \; a_{ij} = \frac{1}{n} \sum_{u=1}^n x_{iu} \cdot x_{ju} \cdot \overline{y_u} \; . \tag{6.5}
$$

После вычисления коэффициентов регрессии необходимо записать уравнение регрессии в кодированных единицах в следующем виде:

$$
P_{i\dot{a}} = a_0 + a_1 x_1 + a_2 x_2 + a_{12} x_1 x_2. \tag{6.6}
$$

Далее следует проверить значимость коэффициентов регрессии. Погрешность определения указанных коэффициентов оценивается дисперсией  $S_{ai}^2$ . При этом дисперсии оценок всех коэффициентов регрессии одинаковы. Величина  $S_{ai}^2$  зависит только от дисперсии воспроизводимости эксперимента  $S_y^2 = \frac{1}{n} \sum_{u=1}^{n} S_u^2$  и числа опытов

$$
S_{a1}^2 = \frac{S_y^2}{nm}.
$$
\n(6.7)

Проверка значимости коэффициентов регрессии выполняется с помощью t-критерия Стьюдента, расчетное значение которого

$$
t_i = \frac{|a_i|}{S_{ai}}.\t\t(6.8)
$$

Полученное значение  $t_i$  для каждого коэффициента регрессии сравнивается с табличным  $t(0,05; k_1)$  [12], определяемым при принятом уровне значимости и числе степеней свободы  $k_1$ , с которым определяется дисперсия воспроизводимости.

Если  $t_i \leq t(0.05; k_1)$ , то коэффициент  $a_i$  незначим и компонент уравнения регрессии, включающий этот коэффициент, исключается из математической модели.

Если же  $t_i > t(0.05; k_1)$ , то коэффициент  $a_i$  значим и его следует сохранить в регрессионной модели. В этом случае значение коэффициента  $a_i$  больше ошибки опыта, которую можно оценить величиной доверительного интервала  $a_i$ , определяемого по формуле

$$
a_i = \pm t \cdot S_{ai}. \tag{6.9}
$$

Далее необходимо записать полученную модель эксперимента в виде (6.2). Следующим этапом работы является проверка адекватности полученной

модели с помощью критерия Фишера. Модель считается адекватной, если имеет место неравенство

$$
F = \frac{S_{adk}^2}{S_{\nu}^2} \le F(0.05; k_3; k_2), \tag{6.10}
$$

где  $S_{aak}^2$  – дисперсия адекватности,  $S_{aak}^2 = \frac{\sum_{u=1}^{n} (\overline{y_u} - y_{pu})^2}{n - k - 1}$ ;

 $y_{pu}$  – расчетное значение функции отклика в  $u$ -м опыте;

 $n$  – количество опытов, строк в матрице планирования;

 $F(0,05; k_3; k_1)$  – табличное значение критерия Фишера при 5-процентном уровне зависимости [12];

 $k_3$  – число степеней свободы дисперсии адекватности,  $k_3 = n - k - 1$ .

Если после расчетов окажется, что условие  $(6.10)$  не выполняется, то это значит, что полученная модель не адекватно описывает реальный процесс. В таком случае, скорее всего, придется сузить интервалы варьирования факторов и весь процесс планирования эксперимента повторить.

Если же условие проверки по критерию Фишера выполнено, то полученная модель является адекватной и можно перейти к построению математической модели в натуральных единицах. Для этого необходимо подставить вместо  $x_i$  в полученное уравнение регрессии выражение  $\frac{r_i - r_0}{r_i}$ , используемое при кодировании факторов. В результате преобразования получим модель в натуральных единицах, например, в виде

$$
y = c_0 + c_1 \cdot \mu_2. \tag{6.11}
$$

В результате следует привести совмещенные графики, первый из них полученный на основе имитационной модели СМО, а второй - на основе регрессионной модели, полученной на основе планирования эксперимента.

#### Порядок выполнения работы

Определив номер варианта, следует:

- изучить настоящие методические указания;
- в соответствии с заданием преподавателя выполнить постановку задачи;
- выбрать факторы и выполнить их кодирование;
- построить матрицу планирования эксперимента;
- провести расчетный эксперимент;
- проверить воспроизводимость параллельных опытов;
- рассчитать коэффициенты регрессии;
- проверить адекватность модели;
- проверить значимость коэффициентов регрессии;
- проанализировать результаты и сделать выводы.

#### *Содержание отчета*

1 Цель работы.

2 Исходные данные согласно варианту.

3 Структурная схема системы массового обслуживания.

4 Таблица кодирования факторов и матрица планирования эксперимента.

5 Матрица планирования эксперимента с результатами опытов.

6 Результаты проверки воспроизводимости параллельных опытов.

7 Расчет коэффициентов регрессии.

8 Результаты проверки адекватности модели по критерию Фишера.

9 Выводы по работе.

## *Контрольные вопросы*

1 Как и для чего выполняется кодирование факторов?

2 Что такое дробный факторный эксперимент?

3 Как построить матрицу планирования эксперимента?

4 Для чего и как проводится проверка воспроизводимости параллельных опытов?

5 Как проверить адекватность регрессионной модели?

6 Что делать, если условие проверки адекватности модели не выполнено?

7 Как проводится проверка значимости коэффициентов регрессии?

8 Как построить математическую модель в натуральных единицах?

## **7 Построение регрессионных моделей систем**

*Цель работы*: изучение и практическая реализация методов обработки результатов экспериментальных исследований и построения регрессионных моделей. Оценка адекватности полученных математических моделей исходному процессу.

## *Методические указания*

В тех случаях, когда информации о рассматриваемом процессе недостаточно или когда процесс настолько сложен, что невозможно составить его детерминированную модель, прибегают к экспериментально-статистическому методу. При этом различают пассивный и активный эксперименты.

При пассивном эксперименте ставится большая серия опытов с поочередным варьированием каждой из переменных. Обработка опытных данных для получения математической модели проводится методом классического регрессионного и корреляционного анализа.

Активный эксперимент ставится по заранее составленному плану, при этом предусматривается одновременное изменение всех параметров, влияющих на процесс, что позволяет сразу установить силу взаимодействия параметров и поэтому сократить общее число опытов. В обоих случаях математической моделью является функция отклика ф, связывающая параметр у, характеризующий результаты эксперимента, с переменными параметрами  $x_1, x_2, ..., x_n$ которыми экспериментатор варьирует при проведении опытов:

$$
Y = \varphi(x_1, x_2, ..., x_n). \tag{7.1}
$$

Для проведения регрессионного анализа необходимо выполнение следующих условий:

1) результаты эксперимента  $y_1, y_2, ..., y_n$  представляют собой независимые, нормально распределенные случайные величины;

2) независимые переменные  $x_1, x_2, ..., x_n$  измеряются с пренебрежительно малой ошибкой по сравнению с ошибкой в определении у;

3) при проведении эксперимента с объемом выборки  $N$  при условии, что каждый опыт повторен *m* раз, выборочные дисперсии  $S, S^2, ..., S^2$  должны быть однородны. Нормальное распределение случайной величины у может быть проверено при помощи известных статистических критериев (например, критерия  $\chi^2$ ). Независимость отдельных измерений величины у обеспечивается тем, что отдельные опыты проводятся через интервал времени  $\Delta t$ , не меньший, чем интервал автокорреляции о функции у. Величина о может быть рассчитана по экспериментальным данным.

Проверка адекватности дисперсий может быть проведена при помощи критерия Кохрена.

Определяется математическое ожидание из результатов параллельных опытов по формуле

$$
\overline{y_i} = \frac{\sum_{u=1}^{m} y_{iu}}{m}, \ i = 1, 2, ..., N. \tag{7.2}
$$

Определяются выборочные дисперсии:

$$
S_i^2 = \frac{\sum_{u=1}^{m} (y_{iu} - \overline{y_i})^2}{m-1}; i = 1, 2, ..., N.
$$
 (7.3)

Составляется отношение

$$
G_{\max} = \frac{S_{\max}^2}{\sum_{i=1}^N S_i^2},
$$
\n(7.4)

где  $S_{\text{max}}^2$  – максимальное значение выборочной дисперсии.

Тогда, в соответствии с критериям Кохрена, при выполнении соотноше-

ния (7.5) принимается гипотеза об однородности *N* выборочных дисперсий, каждая из которых определена на выборке размера *m*:

$$
G_{\max} \le G_p(N, m-1),\tag{7.5}
$$

где  $G_p$  – табулированное значение критерия Кохрена при уровне значимости  $p$ (обычно при проведении реальных исследований принимают  $p = 0.05$ ).

После того, как сделан вывод о возможности применения к экспериментальным данным метода регрессионного анализа, необходимо выбрать класс функциональных зависимостей, среди которых ищется требуемая статическая модель процессов (функция отклика) вида 1. Чаще всего для этих целей выбирают следующие степенные полиномы:

$$
y = \beta_0 + \sum_{j=1}^{k} \beta_j \cdot x_j + \sum_{u,j=1}^{k} \beta_{uj} \cdot x_u \cdot x_j + \sum_{j=1}^{k} \beta_{jj} \cdot x_j^2, \quad u \neq j. \tag{7.6}
$$

В связи с тем, что в реальном процессе всегда существуют неуправляемые и неконтролируемые переменные, изменение величины у носит случайный характер. Поэтому при обработке экспериментальных данных получаются так называемые выборочные коэффициенты регрессии  $b_0$ ,  $b_i$ ,  $b_{ui}$ ,  $b_{ii}$ , являющиеся оценками теоретических коэффициентов  $\beta_0$ ,  $\beta_i$ ,  $\beta_{ui}$ ,  $\beta_{ii}$ . Уравнение регрессии, полученное на основании опыта, запишется следующим образом:

$$
\hat{y} = b_0 + \sum_{j=1}^{k} b_j \cdot x_j + \sum_{u,j=1}^{k} b_{uj} \cdot x_u \cdot x_j + \sum_{j=1}^{k} b_{jj} \cdot x_j^2 + \dots
$$
 (7.7)

Поскольку регрессионные модели вида (7.7) являются нелинейными, то определение коэффициентов  $b_0$ ,  $b_i$ ,  $b_{ui}$ ,  $b_{ii}$  сопряжено со значительными вычислительными трудностями. Поэтому, с целью упрощения вычислений, вводится фиктивная переменная  $x_0 = 1$ , а члены второго порядка заменяются линейными соотношениями следующего вида:

$$
x_1^2 = x_{k+1}; \ x_2^2 = x_{k+2}, \dots x_k^2 = x_{2k};
$$
  

$$
x_1 \cdot x_2 = x_{2k+1}; \ x_2 \cdot x_3 = x_{2k+2}, \dots x_{k-1} \cdot x_k = x_{2k+(k-1)}.
$$

Аналогичным образом линейными членами можно заменить члены любого порядка и свести исходную регрессионную модель (7.7) к линейной множественной модели вида

$$
y = b_0 \cdot x_0 + b_1 \cdot x_1 + \dots + b_k \cdot x_k. \tag{7.8}
$$

При введении вектора-строки  $X = \{x_0, x_1, ..., x_k\}$  и вектора-столбца коэффициентов  $\overline{B}^T = \{b_0, b_1, ..., b_k\}$  уравнение (7.8) запишется в виде

$$
\hat{Y} = \overline{X} \cdot \overline{B}^T
$$

Коэффициенты уравнения (7.8) определяются методом наименьших квадратов из условия

$$
\Phi = \left[\overline{Y} - \overline{Y}\right] \cdot \left[\overline{Y} - \overline{Y}\right] = \sum_{i=1}^{N} (y_i - \hat{y})^2 = \min,
$$
\n(7.9)

где  $N$  – объем выборки из всей совокупности значений исследуемых параметров;  $\overline{Y}^T$  – вектор наблюдений,  $\overline{Y}^T = [y_1, y_2, ..., y_N]$ .

Приравнивая к нулю частные производные от этой квадратичной формы взятые по переменным  $b_0, b_1, ..., b_k$ , получим систему нормальных уравнений

$$
\overline{X}^T \cdot \overline{Y} = \overline{X}^T \cdot \overline{X} \cdot \overline{B} = \begin{vmatrix} b_0 \cdot \sum x_{oi}^2 + b_1 \cdot \sum x_{0i} \cdot x_{1i} + \dots + b_k \cdot \sum x_{0i} \cdot x_{ki} \\ b_0 \cdot \sum x_{1i} \cdot x_{0i} + b_1 \cdot \sum x_{1i}^2 + \dots + b_k \cdot \sum x_{1i} \cdot x_{ki} \\ \dots \\ b_0 \cdot \sum x_{ki} \cdot x_{0i} + b_1 \cdot \sum x_{ki} \cdot x_{1i} + \dots + b_k \cdot \sum x_{ki}^2 \end{vmatrix},
$$
(7.10)

![](_page_36_Picture_72.jpeg)

Вектор-столбец искомых коэффициентов регрессии *b* может быть определен непосредственно решением системы уравнений (7.10):

$$
\overline{B} = (\overline{X}^T \cdot \overline{X})^{-1} \cdot \overline{X}^T \cdot \overline{Y} . \tag{7.11}
$$

Обычно систему (7.10) решают каким-либо численным методом, поскольку это более предпочтительно с точки зрения затрат машинного времени и вычислительных погрешностей, чем реализация соотношения (7.11).

После определения коэффициентов регрессии  $b_i$ ,  $j = \overline{1, k}$ , необходимо произвести статистический анализ уравнения регрессии, состоящий в оценке значимости полученных коэффициентов регрессии и проверке адекватности полученной модели исходным данным. Однако, как показано в [2], оценка значимости коэффициентов регрессионной модели не имеет смысла в случае коррелированности коэффициентов регрессии, что имеет место в данном случае, поскольку каждый коэффициент учитывает вклад в значение выхода у нескольких входных переменных (факторов). Поэтому проверку значимости стоит производить только при обработке результатов экспериментов, построенных по определенному плану, обеспечивающему некоррелированность коэффициентов регрессии.

Адекватность представления результатов эксперимента полиномом заданной степени проверяется по критерию Фишера. Для этого составляется отношение

$$
F = \frac{S_{ocm}^2}{S_{ocnp}^2};\tag{7.12}
$$

$$
S_{\text{ocorp}}^2 = \frac{\sum_{i=1}^N S_i^2}{N}, \quad S_{\text{ocm}}^2 = \frac{\sum_{i=1}^N (\widetilde{Y}_i - \overline{Y}_i)^2}{N - l}.
$$

где  $S_{\text{eocnp}}^2$  – дисперсия воспроизводимости;

 $S_{\text{ocm}}^2$  – остаточная дисперсия;

 $l$  – число коэффициентов в уравнении регрессии (7.8).

Если отношение (7.12) при этом не больше, чем значение критерия Фишера  $F(f_1, f_2)$ , то принимается гипотеза об адекватности представления результатов эксперимента регрессионной моделью.

$$
F \leq F(f_1, f_2, p),
$$

где  $p$  – уровень значимости, который принимается равным 0,05;

 $f_1$  – число степеней свободы  $S^2$ <sub>ост</sub>, равное  $N - l$ ;

 $f_2$  – число степеней свободы  $S^2$ <sub>воспр</sub>, равное  $N(m-l)$ .

#### Порядок выполнения работы

1 Ознакомиться с теоретическими сведениями и алгоритмом решения задачи.

2 На основании результатов эксперимента, заданных преподавателем, произвести проверку выборочных дисперсий на однородность.

3 Построить эмпирические кривые, являющиеся сечениями поверхности отклика при фиксированных значениях факторов  $x_1$  и  $x_2$ , и оценить степень полинома, которым может быть описана модель процесса.

4 По результатам расчета проверить адекватность представления результатов эксперимента полиномом заданной степени. Произвести расчет коэффициентов линии регрессии на ПВМ.

5 При неадекватности полученной модели исходному представлению процесса изменить степень полинома и повторить расчет.

Для выполнения работы можно использовать любой язык программирования или программу Excel.

#### Содержание отчета

1 Цель лабораторной работы.

2 Схема залачи.

3 Результаты проверки на однородность выборочных дисперсий.

4 График эмпирической линии регрессии.

5 Распечатка результатов расчета.

6 Распечатка значимости коэффициентов регрессии.

7 Проверка адекватности представления результатов полиномом заданной степени.

8 Выволы.

#### Контрольные вопросы

1 Перечислите и объясните необходимость выполнения условий для проведения регрессионного анализа.

2 Сформулируйте критерий Кохрена.

3 Объясните методику построения эмпирической линии регрессии.

4 Поясните алгоритм получения коэффициентов линии регрессии.

5 Приведите основные характеристики законов распределения Фишера и Стьюлента.

#### 8 Моделирование обслуживания **МАССОВОГО** систем с использованием системы GPSS/PC

Цель работы: овладение навыками использования языка GPSS (General Purpose Simulation System) для исследования процедур имитационного моделирования сложных технических объектов, представленных как системы массового обслуживания.

#### Методические указания

В математических моделях (ММ) сложных объектов, представленных в виде систем массового обслуживания (СМО), фигурируют средства обслуживания, называемые обслуживающими аппаратами (ОА), и обслуживаемые заявки, называемые транзактами. Так, в модели производственной линии ОА отображают рабочие места, а транзакты – поступающие на обработку детали, материалы, инструмент.

Состояние СМО характеризуется состояниями ОА, транзактов и очередей к ОА. Состояние ОА описывается двоичной переменной, которая может принимать значения «занят» или «свободен». Переменная, характеризующая состояние транзакта, может иметь значения «обслуживания» или «ожидания». Состояние очереди характеризуется количеством находящихся  $\overline{B}$ ней транзактов.

*Имитационная модель* СМО представляет собой алгоритм, отражающий поведение СМО, т. е. изменения состояния СМО во времени при заданных потоках заявок, поступающих на входы системы. Параметры входных потоков заявок – внешние параметры СМО. Выходными параметрами являются величины, характеризующие свойства системы – качество ее функционирования. Примеры выходных параметров: *производительность* СМО – среднее число заявок, обслуживаемых в единицу времени; *коэффициенты загрузки оборудования* – отношение времен обслуживания к общему времени в каждом ОА; *среднее время обслуживания одной заявки*. Основное свойство ОА, учитываемое в модели СМО, – это затраты времени на обслуживание, поэтому внутренними параметрами в модели СМО являются величины, характеризующие это свойство ОА. Обычно время обслуживания рассматривается как случайная величина и в качестве внутренних параметров фигурируют параметры законов распределения этой величины.

Имитационное моделирование позволяет исследовать СМО при различных типах входных потоков и интенсивностях поступления заявок на входы, при вариациях параметров ОА, при различных дисциплинах обслуживания заявок. *Дисциплина обслуживания* – правило, по которому заявки поступают из очередей на обслуживание. Величина, характеризующая право на первоочередное обслуживание, называется *приоритетом*. В моделях СМО заявки, приходящие на вход занятого ОА, образуют очереди, отдельные для заявок каждого приоритета. При освобождении ОА на обслуживание принимается заявка из непустой очереди с наиболее высоким приоритетом.

Основной тип ОА – устройства, именно в них происходит обработка транзактов с затратами времени. К ОА относятся также *накопители* (*памяти*), отображающие средства хранения обрабатываемых деталей в производственных линиях или обрабатываемых данных в вычислительных системах. Накопители характеризуются не временами обслуживания заявок, а емкостью – максимально возможным количеством одновременно находящихся в накопителе заявок.

К элементам имитационных моделей СМО, кроме ОА, относят также *узлы* и *источники заявок*. Связи ОА между собой реализуют *узлы*, т. е. характеризуют правила, по которым заявки направляются к тому или иному ОА.

Для описания моделей СМО при их исследовании на ЭВМ разработаны специальные языки имитационного моделирования. Существуют *общецелевые языки*, ориентированные на описание широкого класса СМО в различных предметных областях, и *специализированные языки*, предназначенные для анализа систем определенного типа. Примером общецелевых языков служит широко распространенный язык GPSS, примером специализированного языка – язык МПЛ/ВС моделирования вычислительных систем.

#### *Основные правила и операторы языка GPSS.*

Для описания имитационной модели на языке GPSS полезно представить ее в виде схемы, на которой отображаются элементы СМО – устройства, накопители, узлы и источники. Описание на языке GPSS есть совокупность

операторов (блоков), характеризующих процессы обработки заявок. Имеются операторы и для отображения возникновения заявок, задержки их в ОА, занятия памяти, выхода из СМО, изменения параметров заявок (например, приоритетов), вывода на печать накопленной информации, характеризующей загрузку устройств, заполненность очередей и т. п.

Каждый транзакт, присутствующий в модели, может иметь до 12 параметров. Существуют операторы, с помощью которых можно изменять значения любых параметров транзактов, и операторы, характер исполнения которых зависит от значений того или иного параметра обслуживаемого транзакта.

Пути продвижения заявок между ОА отображаются последовательностью операторов в описании модели на языке GPSS специальными операторами передачи управления (перехода). Для моделирования используется событийный метод. Соблюдение правильной временной последовательности имитации событий в СМО обеспечивается интерпретатором GPSSPC - программной системой, реализующей алгоритмы имитационного моделирования.

#### Структура операторов GPSS.

В записи оператора выделяют три части: метку, название, поле переменных. Пример оператора:

110 L1 GENERATE 30,5 Первый сегмент модели 2 <метка><название> <поле переменных> <комментарии>.

В поле переменных выделяют подполя, разделяемые при записи запятыми и служащие для указания чисел, стандартных числовых атрибутов (СЧА), символов, обозначающих метки, идентификаторов, указателей разновидностей операторов и т. п. Подполя могут быть пустыми. Возможна запись комментария после последнего непустого поля через пробел.

Стандартные числовые атрибуты служат для сокращенного указания различных величин, фигурирующих в модели.

Примеры СЧА: К126 - константа, равная 126; V2 - переменная N 2;  $Q4 - \mu$ лина очереди N 4; X5 - хранимая величина N 5; FN7 - функция N 7;  $P4$  – значение параметра N 4 транзакта;  $*6$  – содержимое параметра N 6 транзакта; S\*3 (или FN\*3) – память (или функция), определенная в параметре N 3 транзакта.

#### Основные операторы языка GPSS.

Основные операторы языка GPSS приведены в виде примеров с конкретными значениями подполей в поле переменных.

GENERATE 12,4,50,5,1 - генерация транзактов, интервалы времени между появлениями транзактов распределены равномерно в диапазоне [12-4, 12+4], первый транзакт появится с задержкой в 50 единиц модельного времени, всего будет создано 5 транзактов, приоритет транзактов равен единице.

GENERATE  $12,4,50,1$  - то же, но количество генерируемых транзактов неограничено.

**GENERATE 6, FN\$FFF, 50, 5, 1 - то же, но интервал времени между** появлениями транзактов есть целая часть произведения числа 6 на значение функции FFF.

FNK FUNCTION RN1,C4  $0,0/0.1,0.8/0.5,1.6/1.0,1.9$  – описание функции FNK, ее аргументом является случайная величина (на это указывает значение RN1), равномерно распределенная в диапазоне [0, 1], функция является непрерывной числовой (указатель С), заданной таблично четырьмя точками:  $(0, 0), (0, 1, 0, 8), (0, 5, 1, 6), (1, 0, 1, 9).$ 

FNK FUNCTION \*2,D4 0,12/1,9/2,8/3,6 - то же, но аргументом является значение второго параметра транзакта, для которого вычисляется значение дискретной величины (D) числовой функции FNK, заданной таблично четырьмя узловыми точками. Это текущее значение округляется до ближайшего большего значения аргумента в узловой точке.

SEIZE PLOT - занятие устройства PLOT приходящим на его вход транзактом; если устройство занято, то транзакт задерживается в очереди к этому устройству.

RELEASE PLOT - освобождение устройства PLOT обслуженным транзактом. ENTER MEM, 12 - занятие транзактом 12 единиц емкости в накопителе MEM. LEAVE MEM,\*2 – освобождение  $k$  единиц памяти в накопителе MEM, где  $k$  – значение второго параметра транзакта.

STR STORAGE 4096 - описание накопителя STR емкостью 4096 единиц.

TERMINATE 3 - удаление транзакта из системы, при этом содержимое итогового счетчика уменьшается на 3 единицы, моделирование заканчивается, если содержимое счетчика станет равным или меньше нуля.

ADVANCE A, В - задержка транзакта на время, определенное содержимым полей А и В, смысл величин, записываемых в этих подполях, такой же, как и в операторе GENERATE.

SPLIT 3, LLL,  $6$  – копирование транзактов, в данном случае создаются три копии исходного транзакта, исходный транзакт направляется в следующий по порядку блок, а созданные копии – в блок с меткой LLL, при этом параметр 6 основного транзакта увеличивается на единицу, а транзактов-копий – на 2, 3, 4 соответственно.

ASSEMBLE 5 - объединение транзактов, первый из вошедших в блок транзактов продолжит движение в системе после того, как в блок придут еще четыре транзакта.

ASSIGN  $2$ , NAP – изменение параметров транзактов, в данном случае второй параметр транзакта получит значение NAP.

ASSIGN  $3+$ , V4 - изменится значение третьего параметра транзакта к нему прибавится значение V4.

TRANSFER, MET – безусловная передача управления оператору с меткой (номером) МЕТ.

TRANSFER BOTH, LAB1, UNN - переход к оператору с меткой LAB1, если он невозможен, то к оператору с меткой UNN, если и он невозможен, то транзакт задерживается до следующего момента дискретного модельного времени, в который повторяются указанные попытки перехода.

TRANSFER .4,AAA,LAB – транзакт с вероятностью 0,4 переходит к оператору с меткой LAB и с вероятностью 0,6 к оператору с меткой AAA.

TRANSFER PICK,STK7,STK21 – равновероятный переход к операторам с номерами STK7, STK7+1, STK7+2, . . . , STK21.

TRANSFER FN,AAA,5 – переход к оператору, метка которого равна сумме значения функции AAA и числа 5.

TRANSFER P,4,41 – переход к оператору, метка которого равна сумме значения параметра N 4 транзакта и числа 41.

TRANSFER SBR, PRC,  $7$  – переход к оператору PRC с записью в параметр N7 транзакта метки данного оператора.

LOOP 6,MET – организация цикла – переход 5 раз к оператору с меткой MET и на шестой раз – к следующему по порядку оператору.

TEST E V7,K256,LAB – переход по условию (условная передача управления): в позициях 13–18 записывается знак отношения, в первых двух подполях поля переменных записываются сравниваемые величины, если условие выполняется, то перехода нет, иначе переход есть к оператору с меткой LAB. Символы отношений: G – больше, L – меньше, E – равно, NE – неравно, LE – меньше или равно, GE – больше или равно. В данном примере перехода нет, если  $V7 = 256$ , иначе переход к оператору с номером LAB.

QUEUE SQV – оператор организации очереди, длина очереди SQV увеличивается на единицу.

DEPART SQV – то же, но длина очереди уменьшается на единицу.

PRIORITY 2 – транзакту присваивается приоритет 2.

SIMULATE – начальная карта программы, если разработчик намерен выполнить прогон модели. Если эта карта отсутствует, то интерпретатор проверяет правильность записи модели на языке GPSS, но прогона модели не выполняет.

START 100,,25 – занесение значения 100 в итоговый счетчик, вывод накопленных статистических данных производится с интервалом изменения содержимого итогового счетчика в 25 единиц.

TABULATE MAT7 – в соответствующий интервал гистограммы с именем MAT добавляется единица.

MAT7 TABLE P3,8,1,5 – описание таблицы (гистограммы) MAT7, предназначенной для табулирования величины, значения которой находятся в третьем параметре транзакта, входящего в оператор TABULATE MAT7, верхний предел левого интервала гистограммы равен 8, ширина каждого последующего интервала равна 1, всего интервалов 5.

4 VARIABLE X2 – K25 – вычислительный оператор, в данном случае из хранимой величины N 2 вычитается число 25 и результат присваивается переменной N 5.

SAVEVALUE  $5, *3$  – хранимая величина N5 (X5) получает значение третьего параметра транзакта.

#### *Основные команды интерпретатора GPSSPC.*

 $@$ <имя файла> – загрузить исходный текст модели SAVE <имя файла> –

сохранить текст модели.

DISPLAY[<строка N 1>], [< строка N 2>] - вывести на экран текст модели, начиная со строки N1, до строки N2.

DELETE [<строка N 1>], [<строка N 2>] - удалить из программы текст, начиная со строки N1, до строки N2.

EDIT <номер строки> - отредактировать строку текста.

CLEAR - сбросить всю статистику модели в ноль (включая таймеры абсолютного и относительного модельного времени), возвратить все транзакты в пассивный буфер.

END - завершить работу интерпретатора.

#### Задание для домашней подготовки

1 Изучите основные операторы языка GPSS.

2 Изучите схему модели и программу примера.

3 Ознакомьтесь с результатами решения примера, выясните смысл.

4 Внесите в программу необходимые изменения в соответствии с вашим вариантом.

5 Продумайте меры по улучшению выходных параметров участка цеха (повышение производительности, улучшение использования оборудования).

#### Порядок выполнения работы

1 Ознакомиться с текстом программы на GPSS для примера.

2 Внести изменения в этот текст в соответствии с вариантом, заданным преподавателем.

3 Войти в директорию GPSS, запустить программу GPSSPC.

4 После загрузки интерпретатора GPSSзагрузить модель, используя команду загрузки @EX1.

5 Внести изменения в текст примера в соответствии с заданием.

6 Сохранить измененный текст, используя команду SAVE VAR1.

7 Закончить работу интерпретатора, введя команду END.

8 Вновь запустить интерпретатор, при этом загрузить ваш вариант текста модели:  $@VAR1.$ 

9 Выполнить моделирование, используя команду START 1. При выполнении моделирования можно посмотреть динамическое использование устройств, памяти и проследить прохождение транзактов по блоком. Для этого необходимо нажать следующие клавиши: Alt + F - для переключения на «окно устройств», Alt + S - для переключения на «окно памяти», Alt + B - для переключения на «окно блоков».

10 Для просмотра статистики использовать программу GPSSREPT.

11 Составить отчет.

#### *Содержание отчета*

1 Тексты программ с внесенными в них изменениями.

2 Результаты моделирования.

3 Объяснение влияния изменений на результаты моделирования.

#### *Контрольные вопросы*

1 Приведите примеры объектов, которые целесообразно исследовать с помощью имитационного моделирования СМО.

2 Объясните, выполнение каких действий вызывает оператор TRASFER P,1,4.

3 Опишите на языке GPSS событие, связанное с приходом транзакта на вход ОА с именем СОМ.

4 Опишите на языке GPSS входной поток транзактов, интервал времени между появлениями транзактов – случайная величина с экспоненциальным законом распределения с интенсивностью = 0,2 1/мин.

5 Запишите на языке GPSS оператор перехода к оператору с меткой LAB, если длина очереди ╧ 5 превышает 10 транзактов.

### **Список литературы**

1 **Барботько, А. И.** Основы теории математического моделирования: учебное пособие / А. И. Барботько, А. О. Гладышкин. – Старый Оскол: ТНТ,  $2015. - 212$  c.

2 **Герасимович, А. И.** Математическая статистика: учебное пособие / А. И. Герасимович. – 2-е изд., перераб. и доп. – Минск: Вышэйшая школа, 1983. – 279 c.

3 Основы имитационного и статистического моделирования / Ю. С. Харин [и др.]. – Минск: Дизайн ПРО, 1997. – 267 с.

4 **Боровиков, В. П.** Искусство анализа данных на компьютере / В. П. Боровиков. Санкт-Петербург: Питер, 2001. 688 с.

5 **Тарасик, В. П.** Математическое моделирование технических систем: учебник / В. П. Тарасик. – Минск: Дизайн ПРО, 2005. – 460 с. : ил.

6 Исследования и изобретательство в машиностроении: учебное пособие для студентов машиностроительных вузов / М. Ф. Пашкевич [и др.]; под общ. ред. М. Ф. Пашкевича. – Могилев: Белорус.-Рос. ун-т, 2005. – 294 с.: ил.

7 Моделирование систем: методические указания к курсовому проекту для студентов специальностей Т.10.01.00 «Автоматизированные системы обработки информации» / Сост. Э. И. Ясюкович. – Могилев: Белорус.-Рос. ун-т,  $2006. - 24$  c.

8 **Чикуров, Н. Г.** Моделирование систем и процессов: учебное пособие / Н. Г. Чикуров. Москва : РИОР, 2019. – 398 с.

9 **Колесов, Ю. Б.** Моделирование систем. Практикум по компьютерному

моделированию : учебное пособие для вузов / Ю. Б. Колесов, Ю. Б. Сениченков. Санкт-Петербург: БХВ-Петербург, 2007. – 352 с.

10 **Колесов, Ю. Б.** Моделирование систем. Объектно-ориентированный подход: учебное пособие для вузов / Ю. Б. Колесов, Ю. Б. Сениченков. Санкт-Петербург: БХВ-Петербург, 2006. – 192 с.

11 Практическое моделирование динамических систем / Е. С. Беиькович  $\lceil \text{u } \text{p.} \rceil$ . – Санкт-Петербург: БХВ-Петербург, 2002. – 464 с.

12 **Зарубин, В. С.** Математическое моделирование в технике: учебник для вузов / В. С. Зарубин. – Москва: МГТУ им. Н. Э. Баумана, 2001. – 496 с.

13 **Емельянов, А. А.** Имитационное моделирование экономических процессов: учебное пособие / А. А. Емельянов, В. А. Власова, В. Дума. – Москва: Финансы и статистика, 2002. – 368 с.: ил.

14 **Гуляев, А.** Виртуальное моделирование в среде MatLab: учебный курс / А. Гуляев. Санкт-Петербург: Питер, 2000. – 432 с.: ил.

15 **Зарубин, В. С.** Математическое моделирование в технике : учебник / В. С. Зарубин; под ред. В. С. Зарубина, А. П. Крищенко. 2-е изд., стер. Москва: МГТУ им. Н. Э. Баумана, 2003. – 496 с.

16 **Черемных, С. В.** Моделирование и анализ систем: IDEF-технологии: практикум / С. В. Черемных, В. С. Ручкин, И. О. Семенов. – Москва: Финансы и статистика, 2005. – 192 с.